## **HeatNet® Bridge Addressing Worksheet**

Please fill out a separate form for each HeatNet® bridge.

**Every HeatNet bridge comes from the factory with the default address settings (shown in parenthesis) listed in section 2. The bridge can be programmed in the field by following instructions, which can be downloaded, from the product web sites, KNseries.com, rbiwaterheaters.com and smithboilers.com. This requires some computer and networking experience. The bridges can also be programmed at the factory by filling out the information in section 2 of this worksheet.** 

## **1. Customer Information**

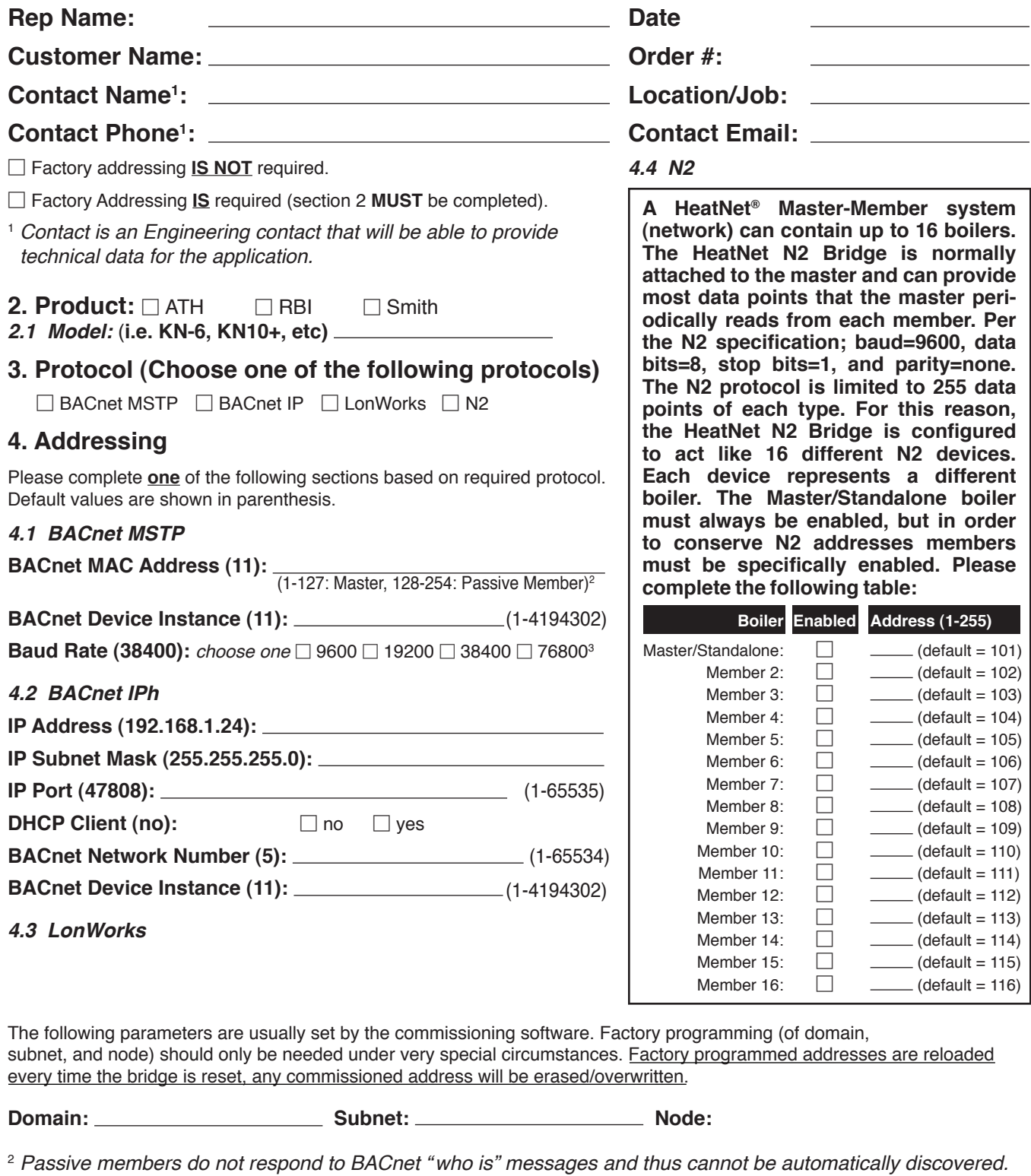

<sup>3</sup> *Available on version 2+ BACnet bridges.*